# Streaming Algorithms: Data without a disk

### **H. Andrew Schwartz**

CSE545 Spring 2020

# **Big Data Analytics, The Class**

**Goal:** Generalizations A *model* or *summarization* of the data.

Data Frameworks Algorithms and Analyses

Hadoop File System

**Streaming**

MapReduce

Tensorflow

Spark

Similarity Search Recommendation Systems Graph Analysis Hypothesis Testing

Deep Learning

# **What is Streaming?**

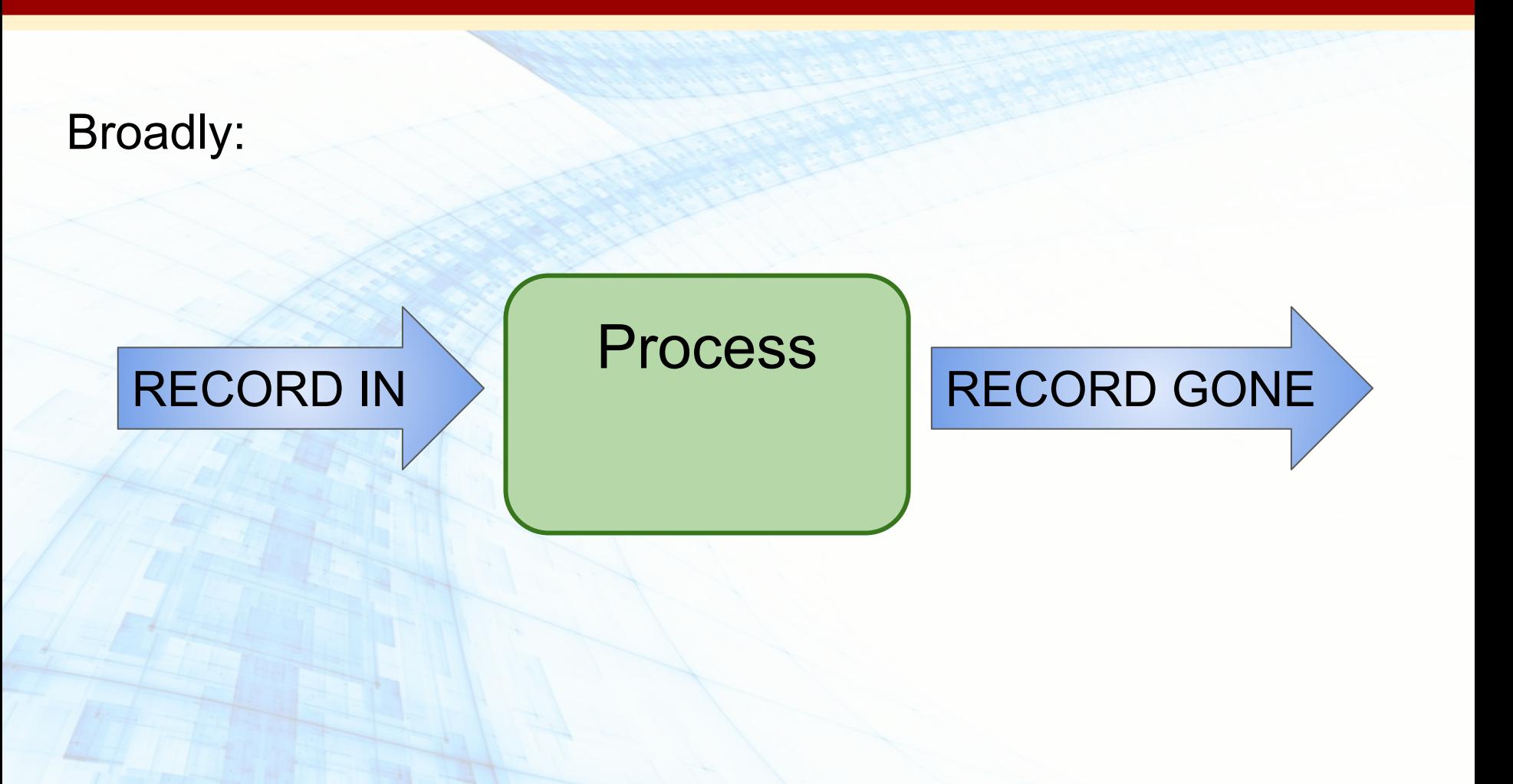

### (1) **Direct:** Often, data …

- ... cannot be stored (too big, privacy concerns)
- ... are not practical to access repeatedly (reading is too long)
- ... are rapidly arriving (need rapidly updated "results")

### (1) **Direct:** Often, data …

- ... cannot be stored (too big, privacy concerns)
- $\ldots$  are not practical to access repeatedly (reading is too long)
- … are rapidly arriving (need rapidly updated "results")

#### Examples: Google search queries

Satellite imagery data

Text Messages, Status updates

Click Streams

### (1) **Direct:** Often, data …

- $\ldots$  cannot be stored (too big, privacy concerns)
- $\ldots$  are not practical to access repeatedly (reading is too long)
- … are rapidly arriving (need rapidly updated "results")

(2) **Indirect:** The constraints for streaming data force one to solutions that are often efficient even when storing data. Streaming Approx Random Sample

Distributed IO (MapReduce, Spark)

**Often translates into** *O(N)* **or strictly** *N* **algorithms.** 

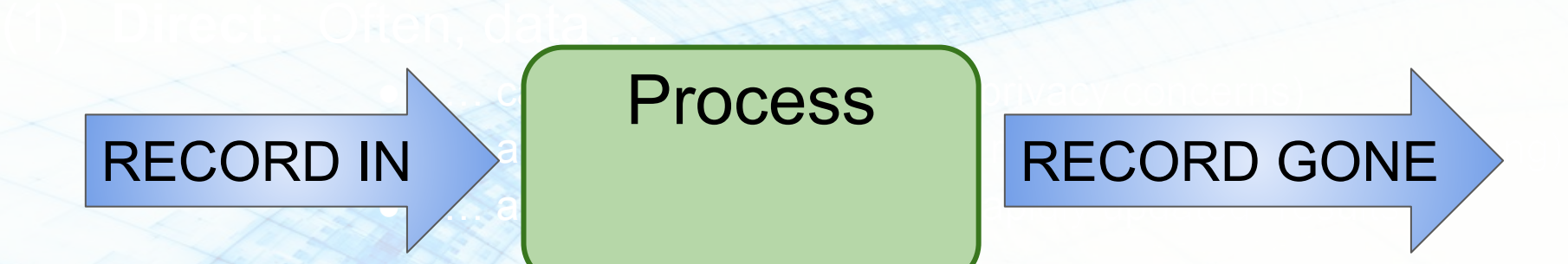

(2) **Indirect:** The constraints for streaming data force one to solutions that are often efficient even when storing data. Streaming Approx Random Sample

Distributed IO (MapReduce, Spark)

# **Streaming Topics**

- **General Stream Processing Model**
- Sampling
- **Counting Distinct Elements**
- Filtering data according to a criteria

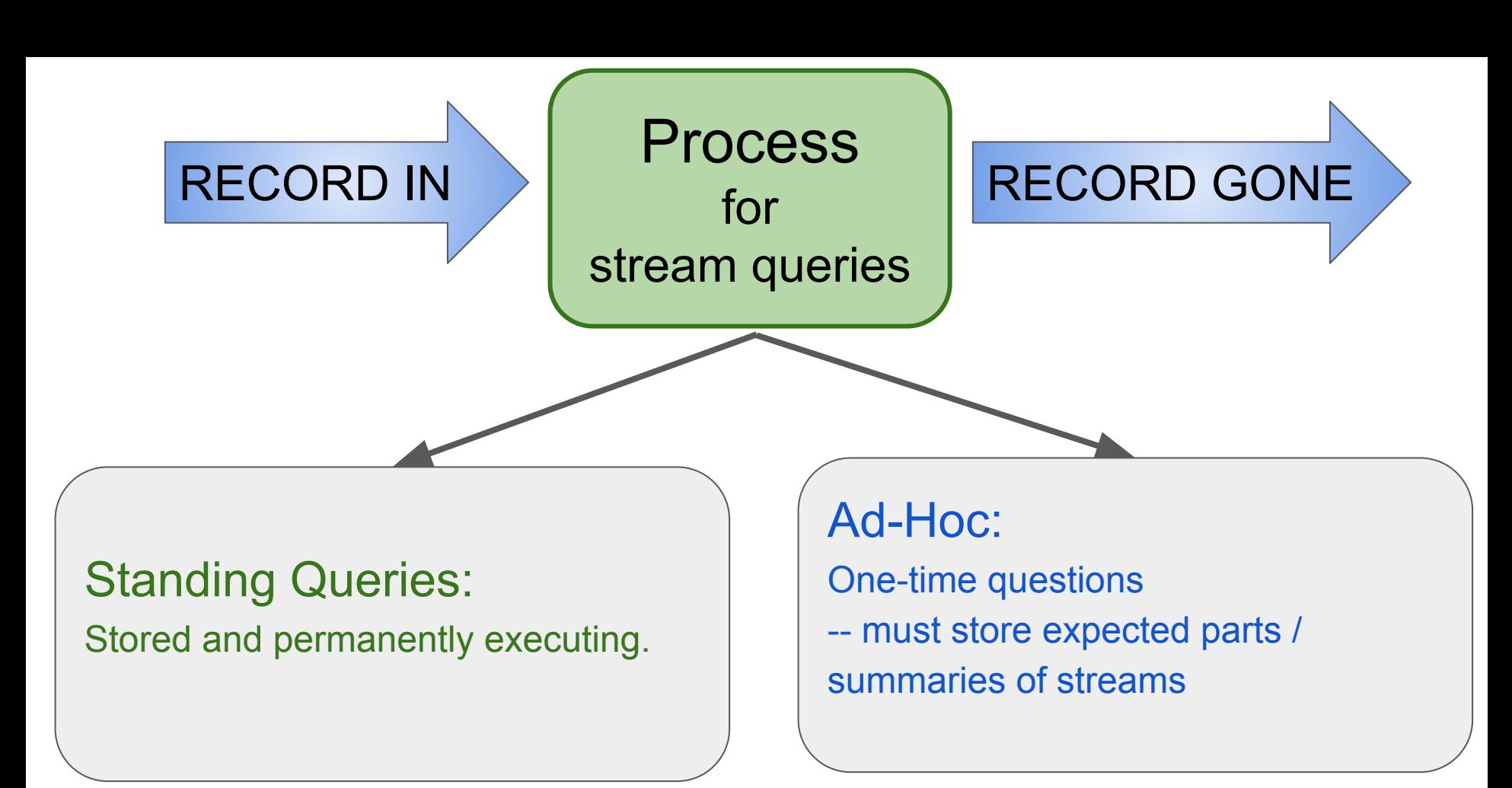

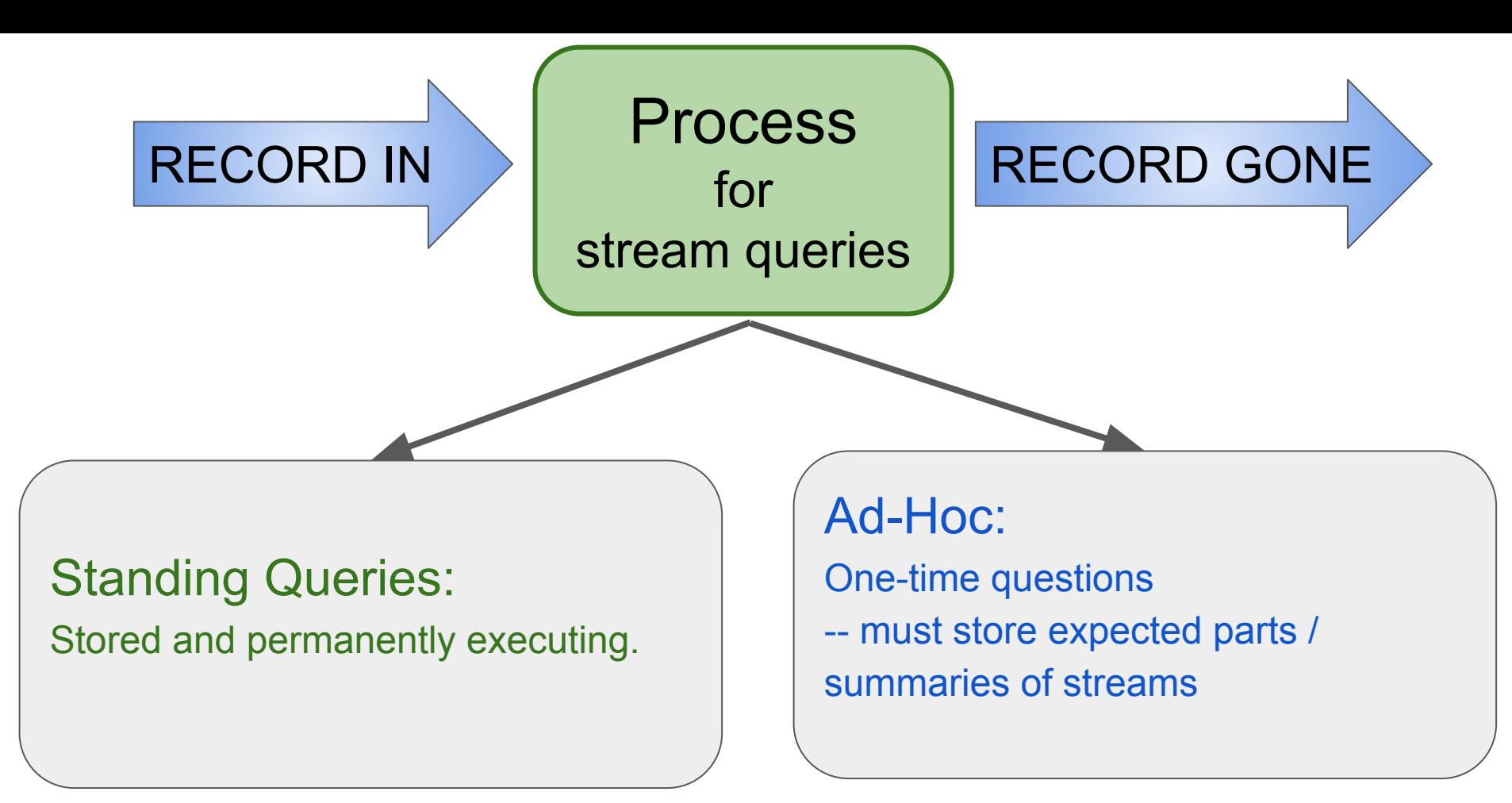

E.g. How would you handle:

*What is the mean of values seen so far?* 

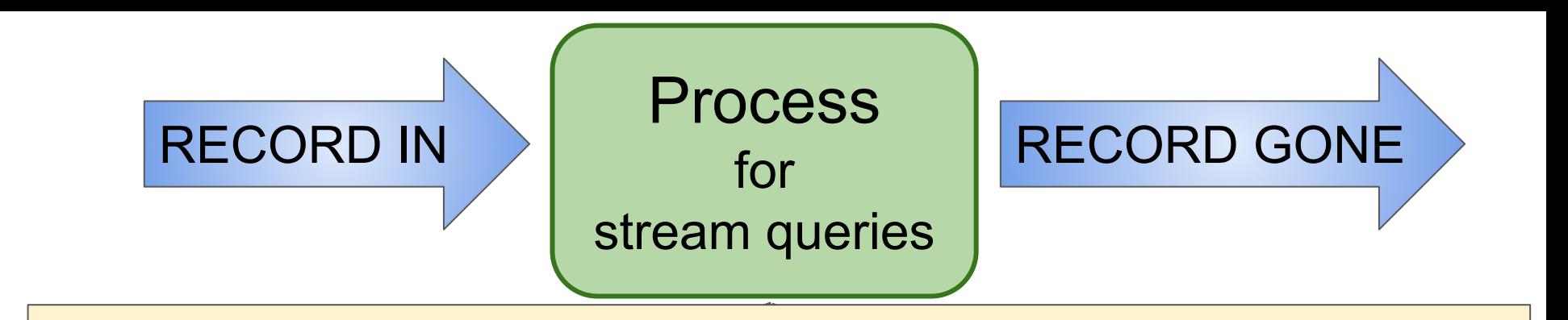

Important difference from typical database management:

- **Standing Corresponding Corresponding Corresponding Corresponding Corresponding Corresponding Corresponding Corresponding Corresponding Corresponding Corresponding Corresponding Corresponding Corresponding Corresponding Co**  $\frac{1}{\sqrt{2}}$ • Input is not controlled by system staff.
- Stored and permanently executing. • Input timing/rate is often unknown, controlled by users.

E.g. How would you handle: *What is the mean of values seen so far?* 

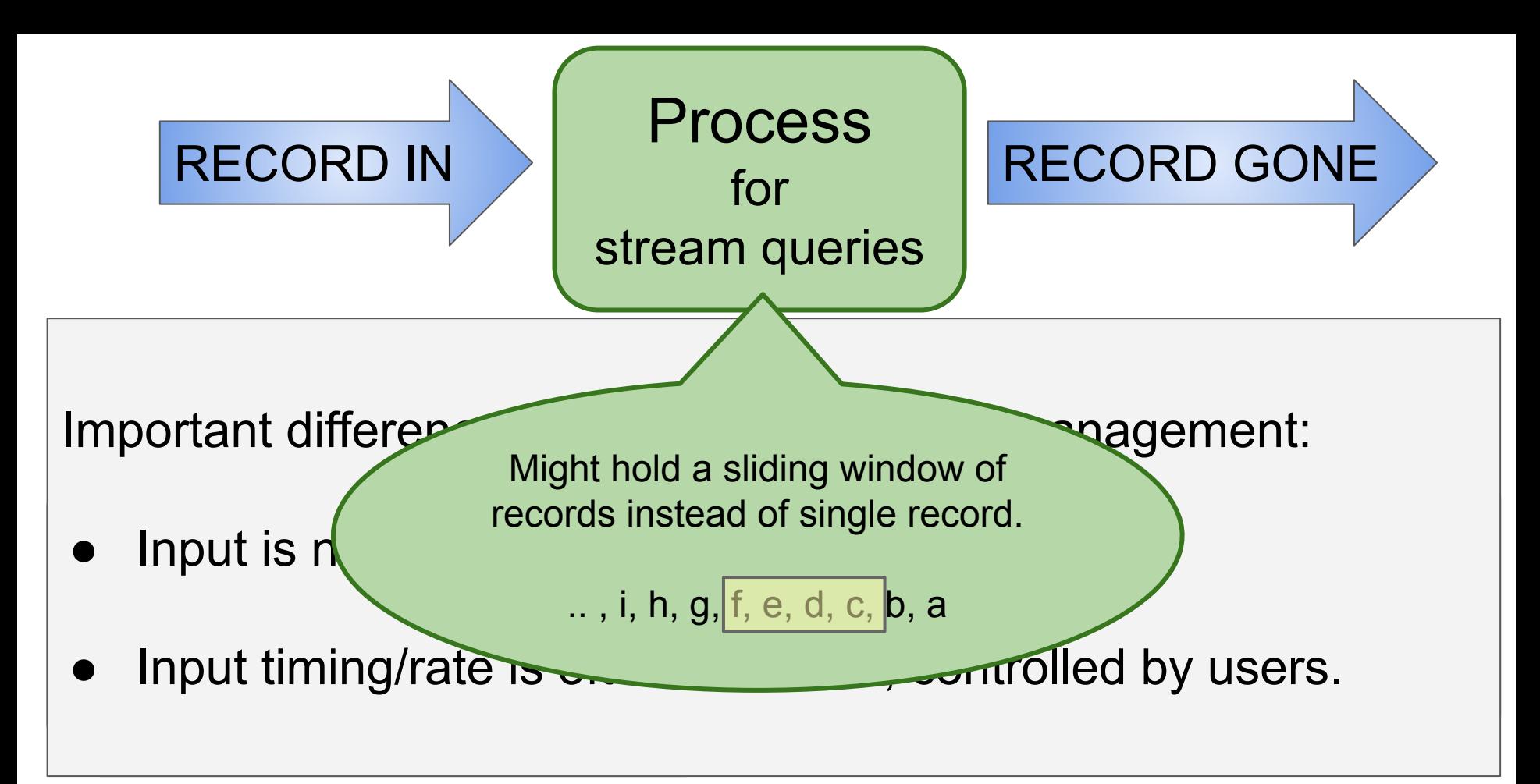

E.g. How would you handle:

*What is the mean of values seen so far?* 

*(Leskovec et al., 2014)*

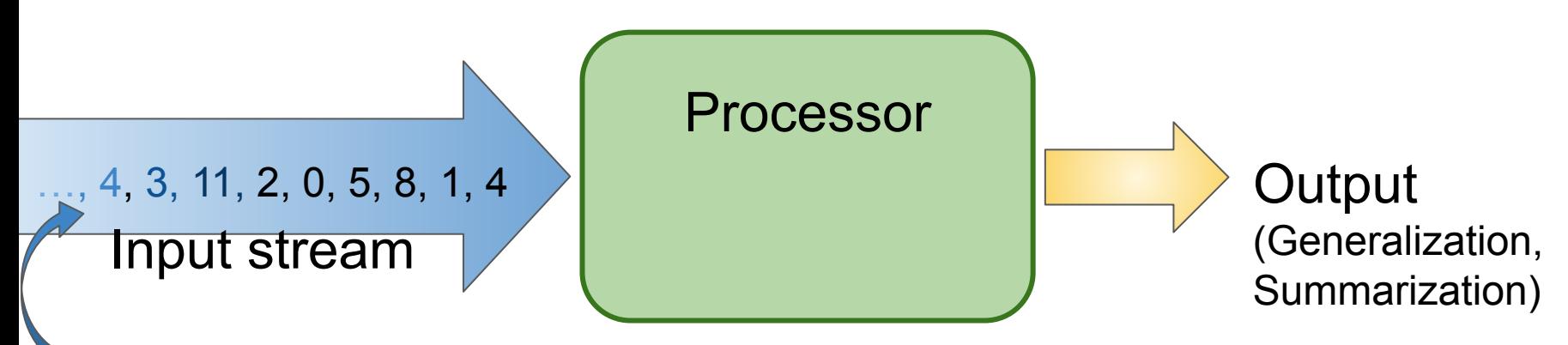

A stream of records

(also often referred to as "elements" , "tuples", "lines", or "rows") Theoretically, could be anything! search queries, numbers, bits, image files, ...

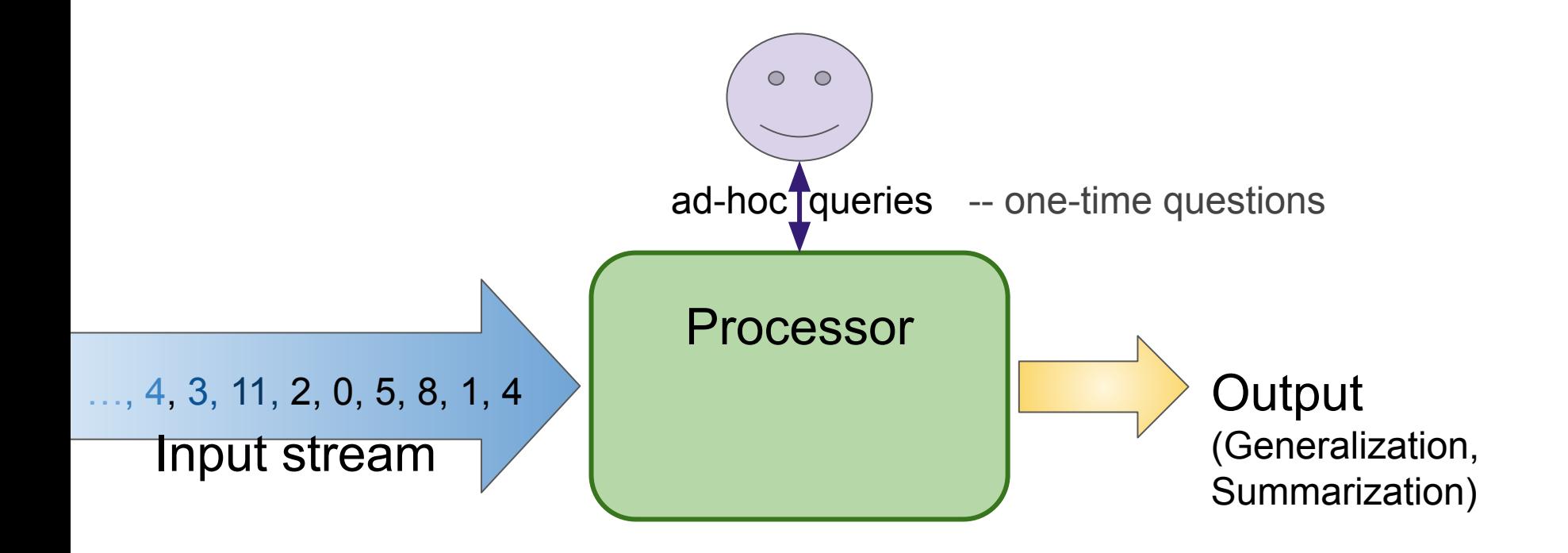

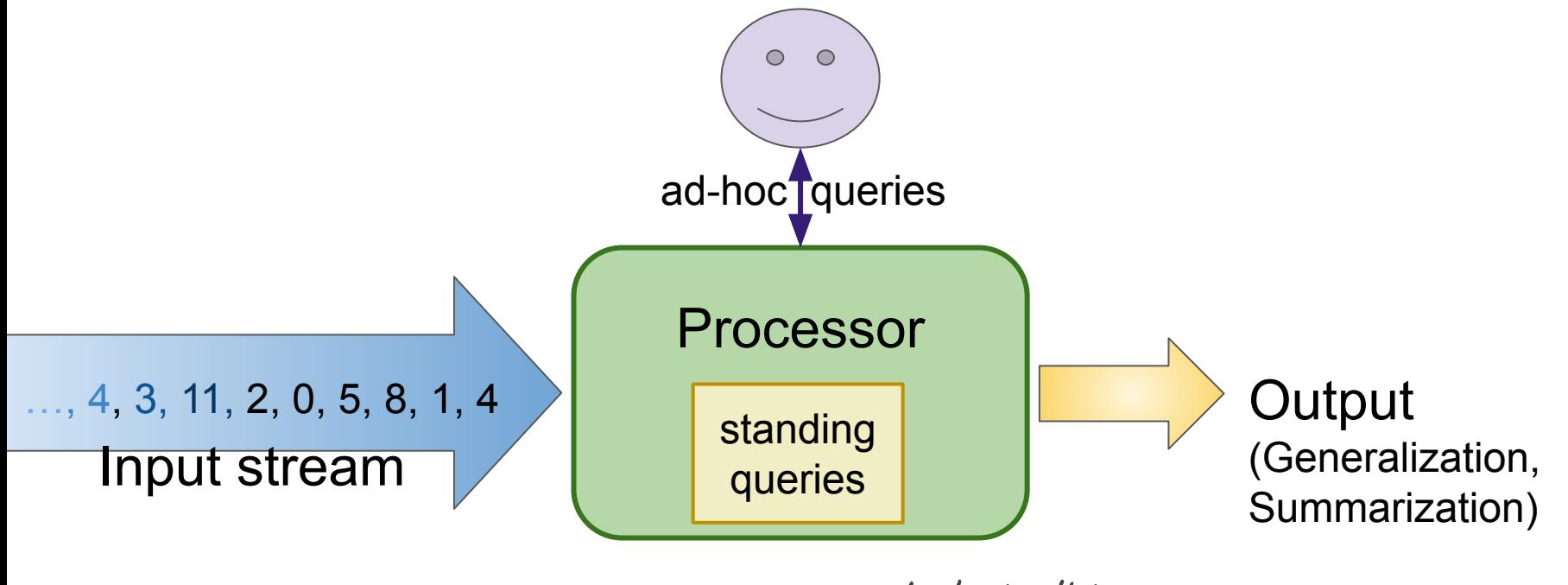

-- asked at all times.

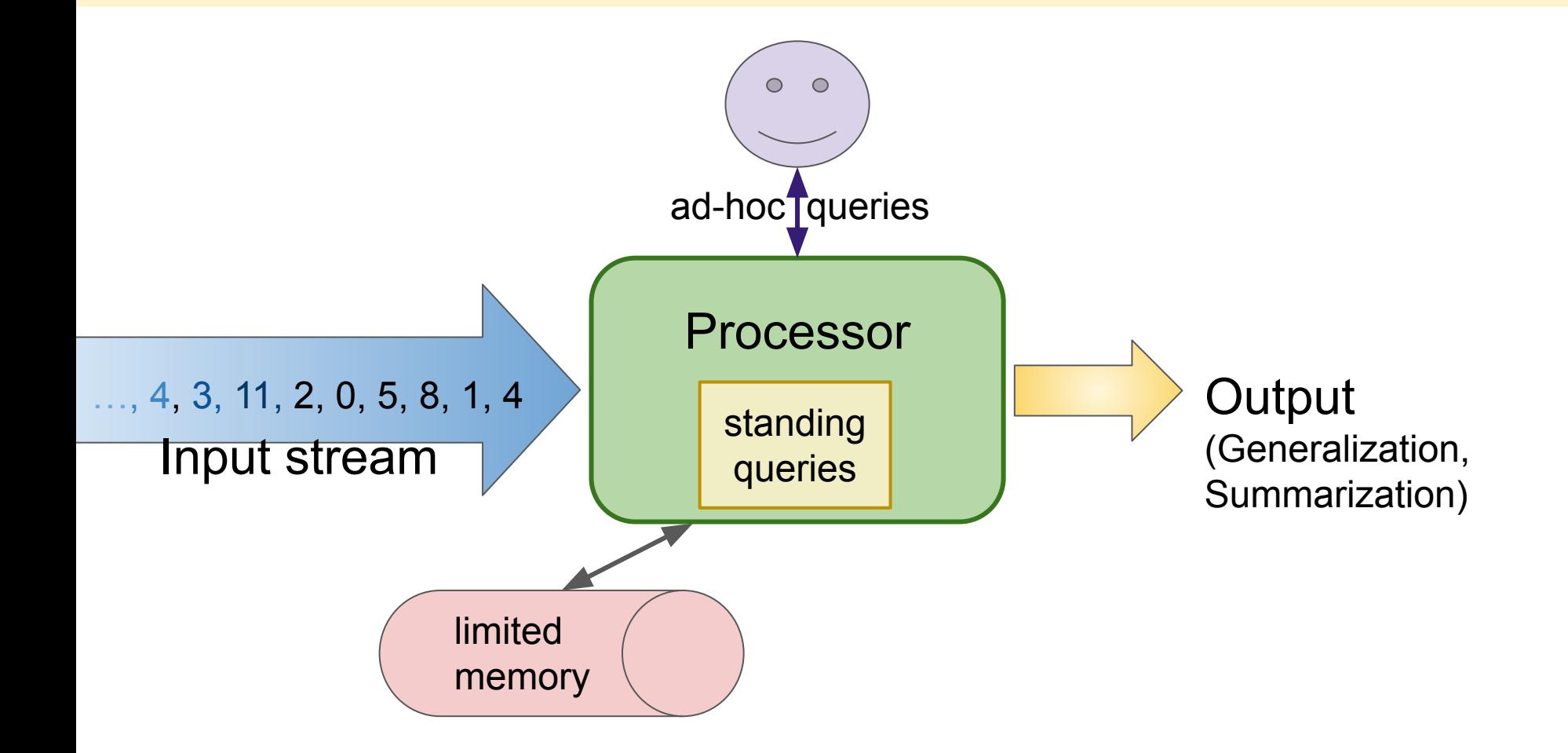

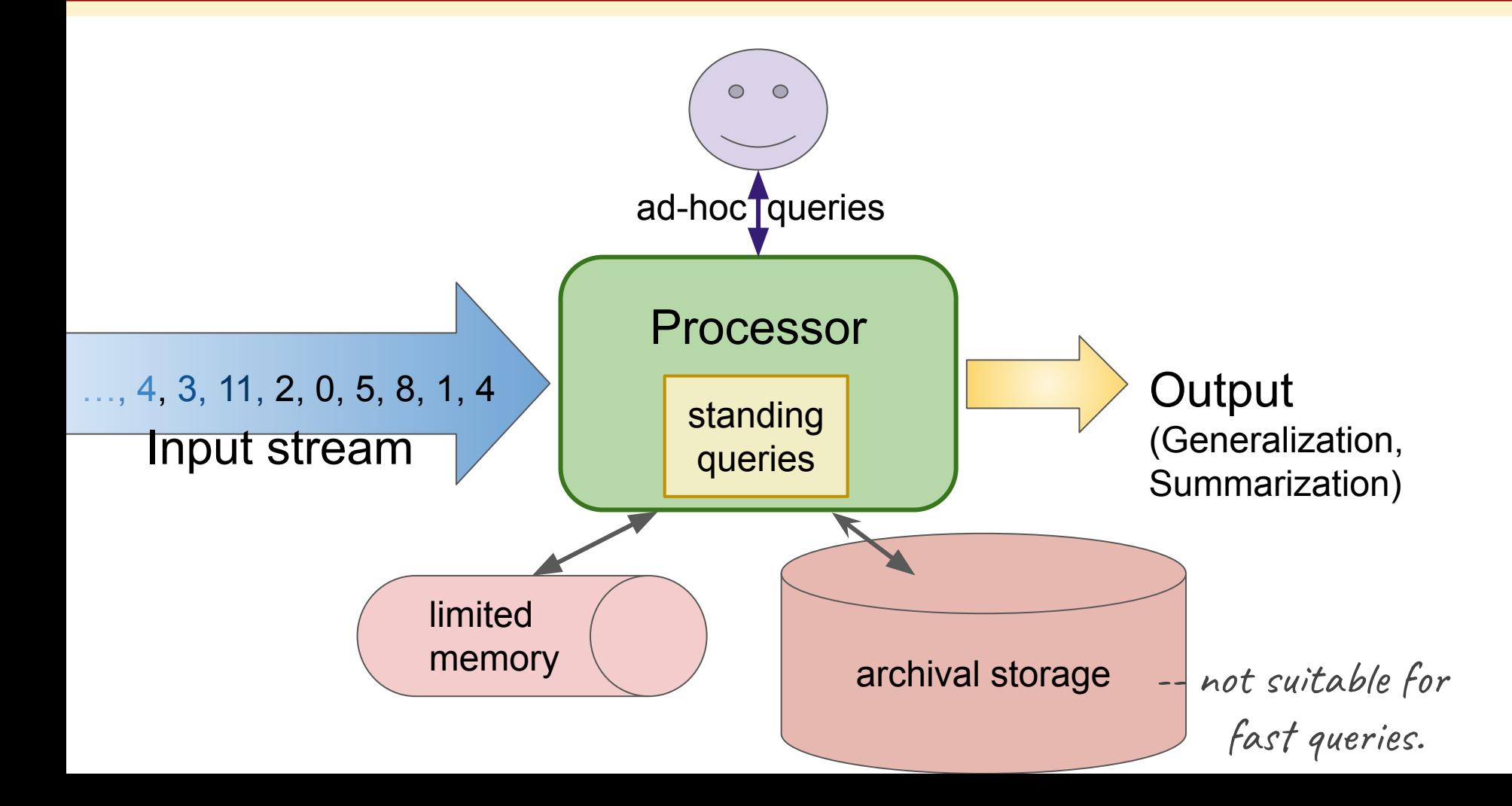

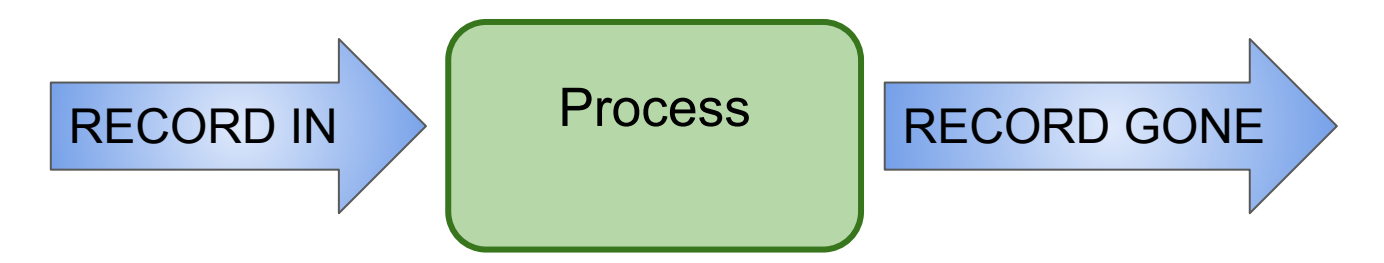

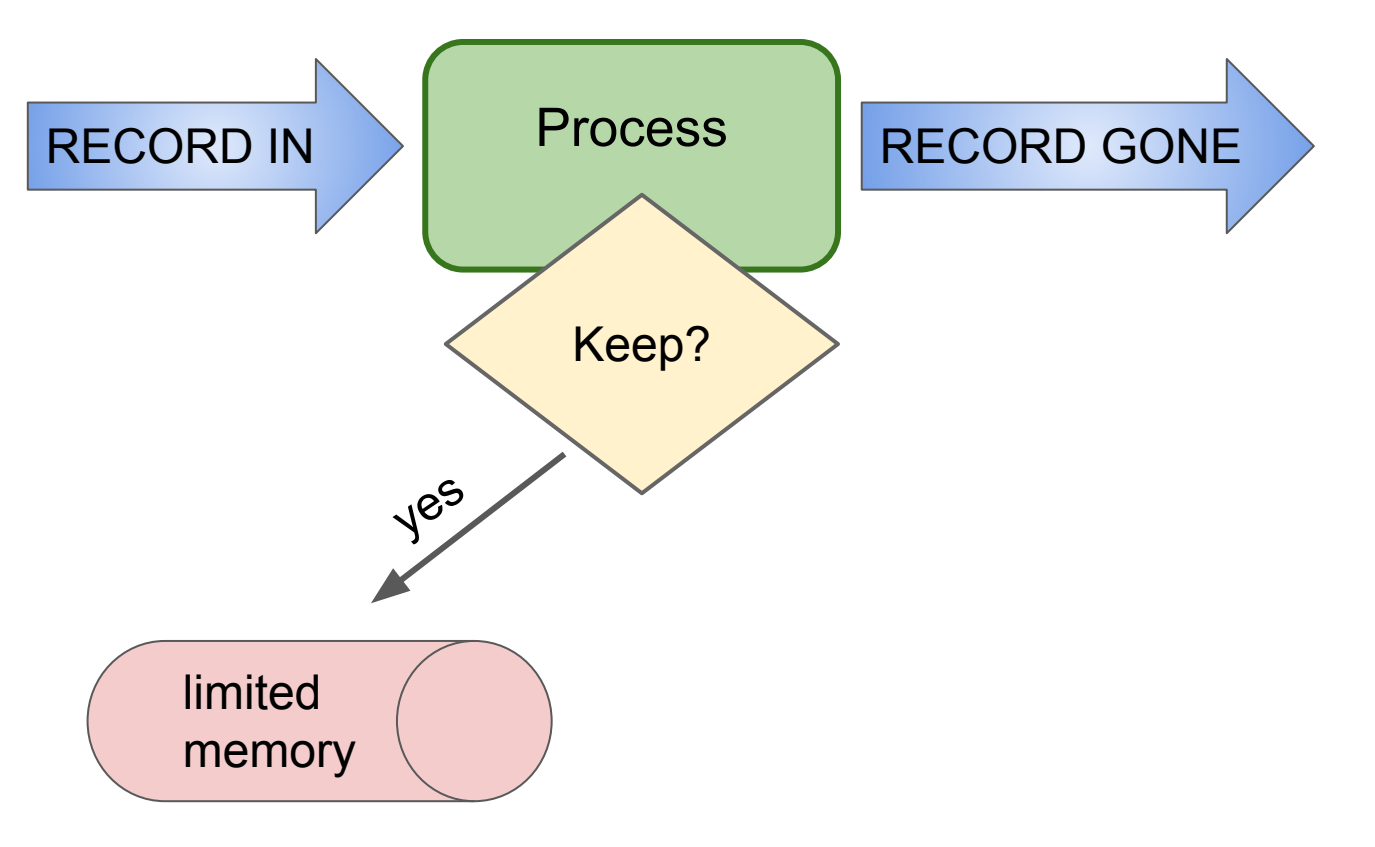

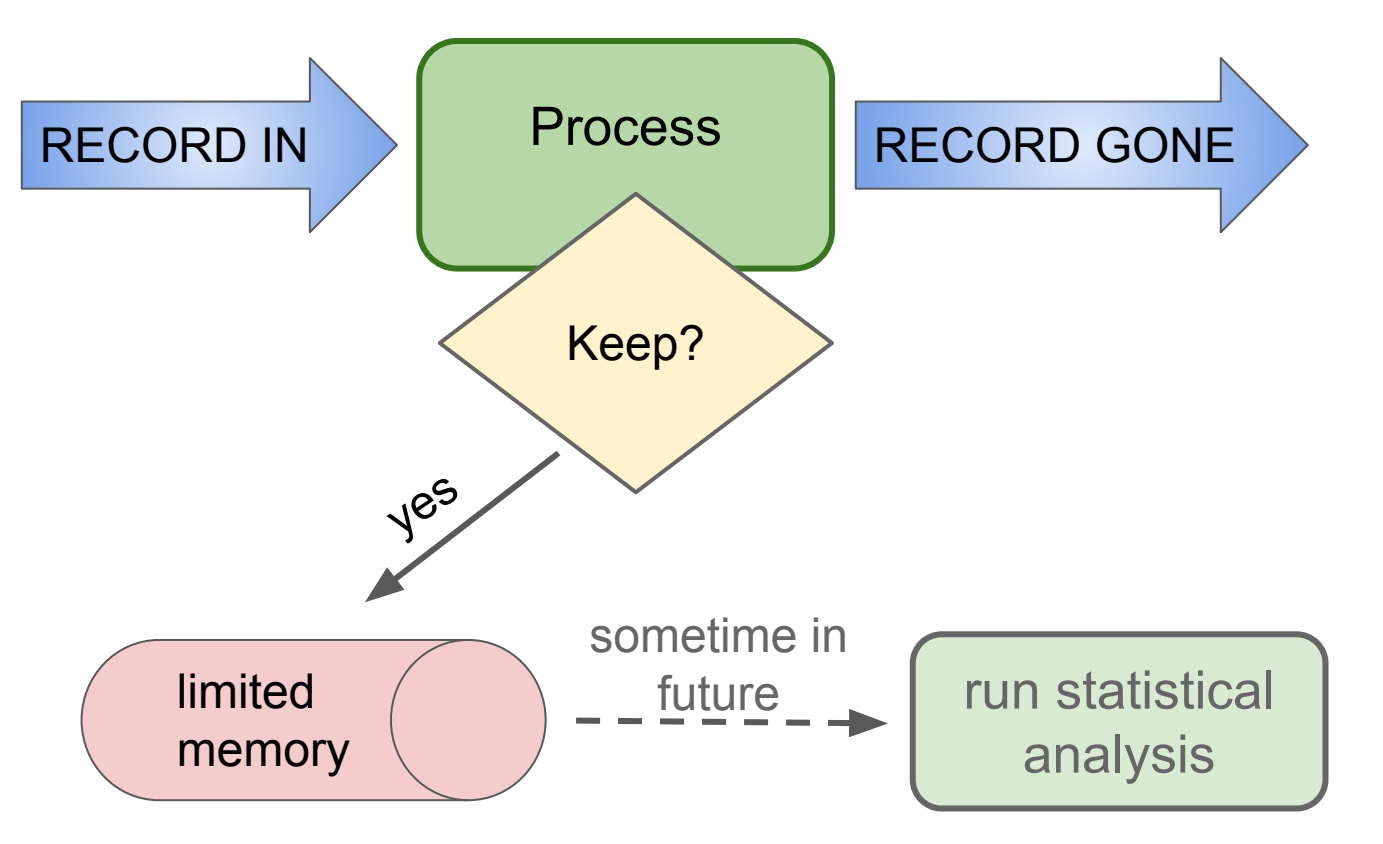

### **Sampling: 2 Versions**

Create a random sample for statistical analysis.

### **Sampling: 2 Versions**

- 1. **Simple Sampling:** Individual records are what you wish to sample.
- 2. **Hierarchical Sampling:** Sample an attribute of a record.

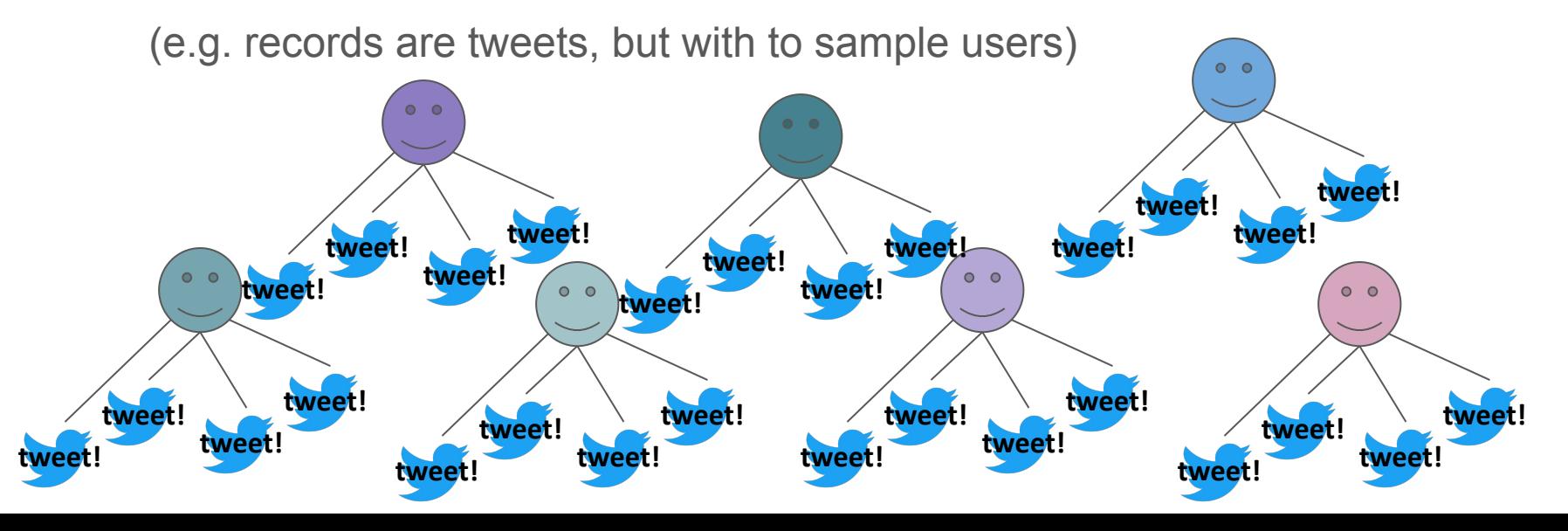

### **Sampling: 2 Versions**

Create a random sample for statistical analysis.

- 1. **Simple Sampling:** Individual records are what you wish to sample.
- 2. **Hierarchical Sampling:** Sample an attribute of a record.

(e.g. records are tweets, but with to sample users)

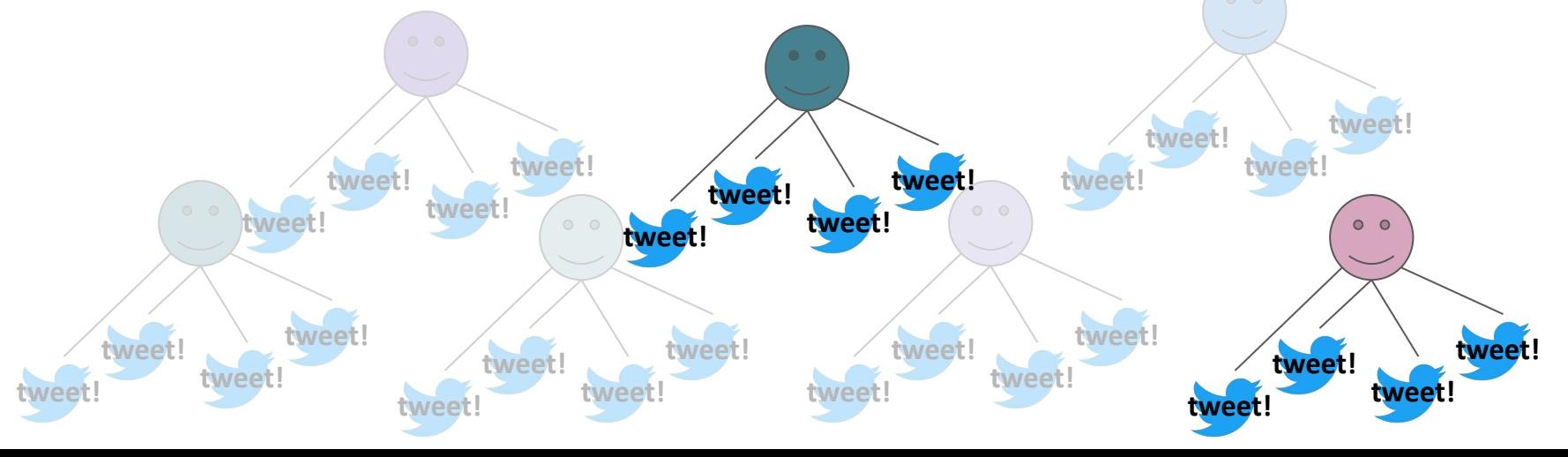

Create a random sample for statistical analysis.

Create a random sample for statistical analysis.

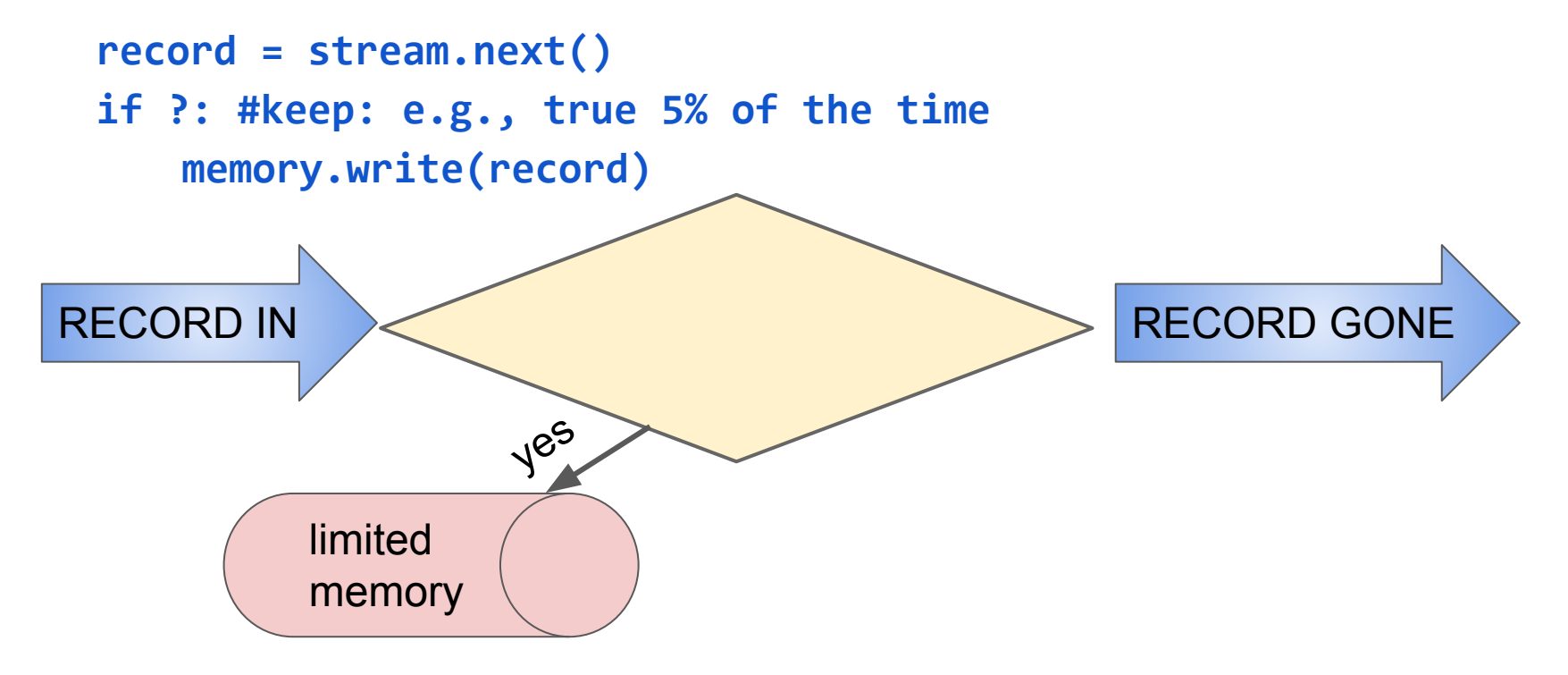

Create a random sample for statistical analysis.

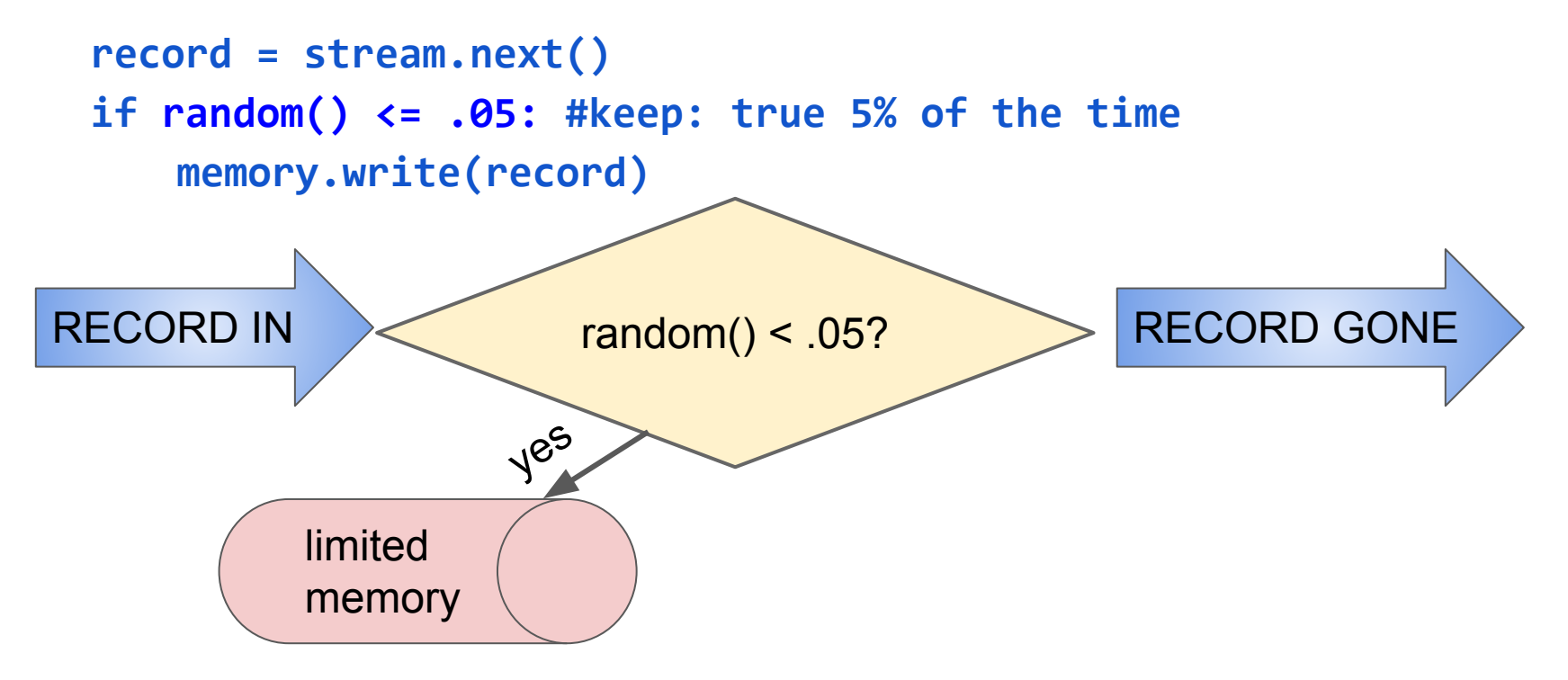

Create a random sample for statistical analysis.

1. **Simple Sampling:** Individual records are what you wish to sample.

```
record = stream.next()
if random() <= .05: #keep: true 5% of the time
   memory.write(record)
```
**Problem:** records/rows often are not units-of-analysis for statistical analyses E.g. user ids for searches, tweets; location ids for satellite images

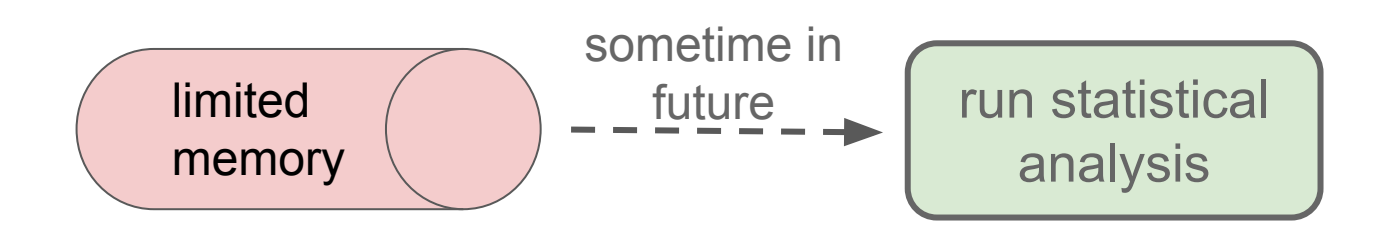

2. **Hierarchical Sampling:** Sample an attribute of a record.

(e.g. records are tweets, but with to sample users)

**record = stream.next() if random() <= .05: #keep: true 5% of the time memory.write(record)**

**Solution:** ?

2. **Hierarchical Sampling:** Sample an attribute of a record.

(e.g. records are tweets, but with to sample users)

```
record = stream.next()
if ??: #keep
```
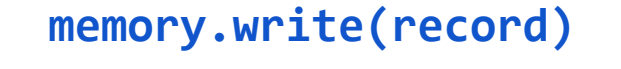

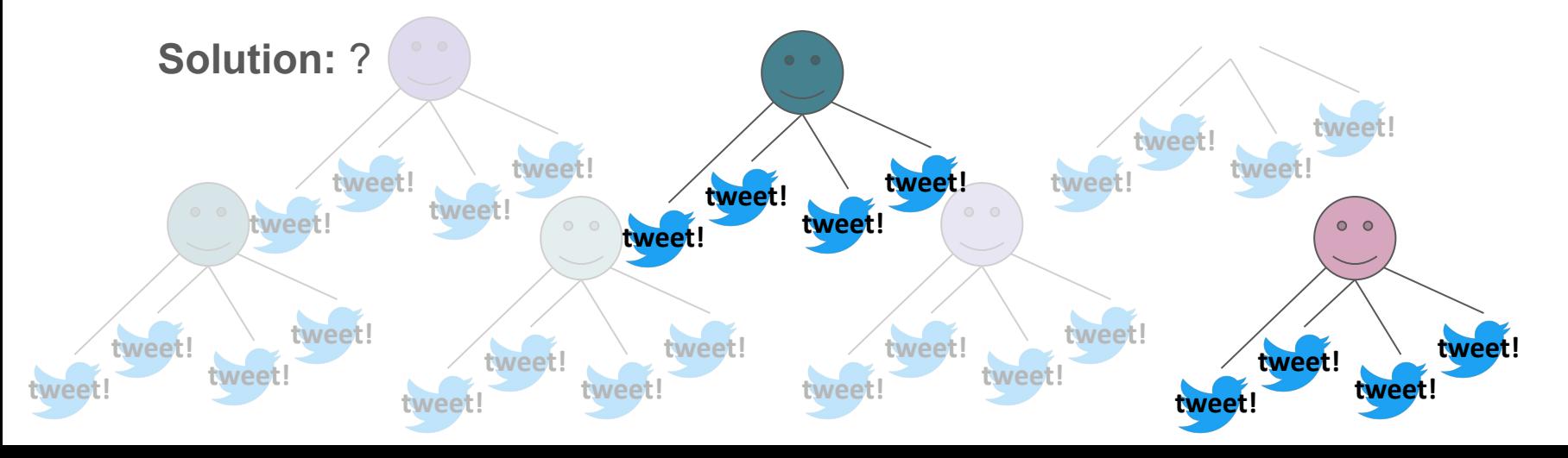

2. **Hierarchical Sampling:** Sample an attribute of a record.

(e.g. records are tweets, but with to sample users)

```
record = stream.next()
if ??: #keep: 
   memory.write(record)
```
**Solution:** instead of checking random digit; hash the attribute being sampled.

– streaming: only need to store hash functions; may be part of standing query

2. **Hierarchical Sampling:** Sample an attribute of a record.

(e.g. records are tweets, but with to sample users)

```
record = stream.next()
if hash(record['user_id']) == 1: #keep
   memory.write(record)
```
**Solution:** instead of checking random digit; hash the attribute being sampled.

– streaming: only need to store hash functions; may be part of standing query

How many buckets to hash into?

# **Streaming Topics**

- **General Stream Processing Model**
- Sampling
- **Counting Distinct Elements**
- Filtering data according to a criteria

Moments:

- Suppose  $m_i$  is the count of distinct element i in the data
- The kth moment of the stream is

$$
\sum_{i\in \text{Set}}m_i^k
$$

Moments:

- Suppose  $m_i$  is the count of distinct element i in the data
- The kth moment of the stream is  $\sum_{i \in \mathbb{N}} m_i^k$

- 0th moment: count of distinct elements
- 1st moment: length of stream
- 2nd moment: sum of squares (measures *uneveness;* related to variance)

### Moments:

- Suppose  $m_i$  is the count of distinct element i in the data
- $m_i^k$ The kth moment of the stream is Trivial: just increment a counter
	- Oth moments of the count of elements
- **● 1st moment: length of stream**
- 2nd moment: sum of squares (measures *uneveness;* related to variance)

#### **Applications** Counting…

distinct words in large document. distinct websites (URLs). users that visit a site without storing. unique queries to Alexa.

### **0th moment**

### **Oth moment: count of distinct elements**

- 1st moment: length of stream
- 2nd moment: sum of squares (measures *uneveness;* related to variance)

**Applications** Counting…

> distinct words in large document. distinct websites (URLs). users that visit a site without storing. unique queries to Alexa.

**0th moment** One Solution: Just keep a set (hashmap, dictionary, heap)

Problem: Can't maintain that many in memory; disk storage is too slow Problem: Can't maintain that many in memory; disk storage is too slow

### **Oth moment: count of distinct elements**

- 1st moment: length of stream
- 2nd moment: sum of squares (measures *uneveness;* related to variance)

**Oth moment** General idea:<br>n -- suspected is the count of distinct element i in the data pick a hash, *h,* to map each element to log<sub>2</sub>n bits (buckets) Streaming Solution: Flajolet-Martin Algorithm n -- suspected total number of elements observed

● 2nd moment: sum of squares

**Oth moment** General idea:<br>n -- suspected is the count of distinct element i in the data pick a hash, *h,* to map each element to log<sub>2</sub>n bits (buckets) ● 0th moment: count of distinct elements R = r(*e*) if r[*e*] > R Streaming Solution: Flajolet-Martin Algorithm n -- suspected total number of elements observed R = 0 *#current max number of zeros at tail* for each stream element, *e*: r(*e*) = trailZeros(h(e)) *#num of trailing 0s from h(e)*

 $\blacksquare$  1stimated\_distinct\_elements =  $2^R$ 

● 2nd moment: sum of squares

## **Counting Momer**

**Oth moment** Streaming Solution: Flajolet-Martin General idea:

**Example X hash,** *h,* **to map each element to log2** 

--------------------------------

● 0th moment: count of distinct elements R = r(*e*) if r[*e*] > R R = 0 #current max number of ze for each stream element, *e*:  $r(e)$  = trailZeros(h(e)) #num f trailing 0s from h(e)

**Mathematical Intuition**

General idea:<br>
n -- suspected total number of elements of som, then 1 - (1 - 2<sup>-i</sup>)<sup>m</sup> ≈ 1  $if 2<sup>R</sup> >> m, then 1 - (1 - 2<sup>-i</sup>)<sup>m</sup> ≈ 0$  $P(\text{trailZeros}(h(e)) \geq i) = 2^{-i}$ #  $P(h(e) == 0) = .5$ ;  $P(h(e) == 00) = .25$ ; … P( trailZeros(*h(e)) < i* ) = 1 - 2*-i* **for m elements:** =  $(1 - 2^{-i})^m$  P( one *e* has trailZeros > i) = 1 - (1 - 2*-i)m*  $\approx 1 - e^{-m2^{n} - i}$ 

(DUCKETS)

 $\epsilon$  estimated\_distinct\_elements =  $2^R$  # *m* 

● 2nd moment: sum of squares

## **Counting Momer**

**Oth moment** Streaming Solution: Flajolet-Martin General idea:

General idea:<br>
n -- suspected total number of elements of elements of elements of elements of elements of the method of the suspected total number of elements of  $\frac{1}{2}$  if  $2^k \le m$ , then 1 -  $(1 - 2^{-i})^m \approx 1$ **Example X hash,** *h,* **to map each element to log2** 

--------------------------------

● 0th moment: count of distinct elements R = r(*e*) if r[*e*] > R R = 0 #current max number of ze for each stream element, *e*:  $r(e)$  = trailZeros( $h(e)$ ) #nu

estimated\_distinct\_elements = 2R +

● 2nd moment: sum of squares

#### **Mathematical Intuition**

 $if 2<sup>R</sup> >> m, then 1 - (1 - 2<sup>-i</sup>)<sup>m</sup> ≈ 0$  $P(\text{trailZeros}(h(e)) \geq i) = 2^{-i}$ #  $P(h(e) == 0) = .5$ ;  $P(h(e) == 00) = .25$ ; … P( trailZeros(*h(e)) < i* ) = 1 - 2*-i* **for m elements:** =  $(1 - 2^{-i})^m$  P( one *e* has trailZeros > i) = 1 - (1 - 2*-i)m*  $\approx 1 - e^{-m2^{n} - i}$ 

(DUCKETS)

Problem: Unstable in practice.

#### Solution:

Multiple hash functions but how to combine?

#### Moments:<br>Moments:<br>Moments:  $Rs = list()$  $\frac{1}{2}$ is the count of distinct element in the data  $\frac{1}{2}$ R = 0 *#potential max number of zeros at tail* ● 0th moment: count of distinct elements groupRs =  $[Rs[i:i+log n]$  for i in range(0, len(Rs), log n)] **Counting Moment<br>
Streaming Solution: Flajolet-Martin Algorithm** General idea:  $n -$  suspected total number of elements pick a hash, *h,* to map each element to l<mark>og.</mark> 1 2. Take mean in groups for *h* in hashes: for each stream element, *e*: r(*e*) = trailZeros(h(e)) *#num of trailing 0s from h(e)* R = r(*e*) if r[*e*] > R  $Rs.append(2<sup>R</sup>)$ Problem: Unstable in practice. Solution: Multiple hash functions 1. Partition into groups of size log n 3. Take median of group means

estimated\_distinct\_elements = median(map(mean, groupRs))

### **Counting Moment<br>
Streaming Solution: Flajolet-Martin Algorithm** General idea:

Moments:<br>Moments:<br>Moments: n -- suspected total number of elements pick a hash, *h,* to map each element to log<sub>2,</sub>

--------------------------------

 $Rs = list()$ for *h* in hashes:

 $R = \theta$ 

fo<sub>z</sub> each open and a good approach anytime one **has many "low resolution"** (*Ling 0s from h(e)* estimates of a true value. Rs.appen

● 0th moment: count of distinct elements

Problem: Unstable in practice.

 $\epsilon$  is the count of group mean 2. Take mean in groups Solution: Multiple hash functions 1. Partition into groups of size log n 3. Take median of group means

R = 0 *#potential max number of zeros at tail*

groupRs =  $[Rs[i:i+log n]$  for i in range(0, len(Rs), log n)] estimated\_distinct\_elements = median(map(mean, groupRs))

**2nd moment** Streaming Solution: Alon-Matias-Szegedy Algorithm

(Exercise, Out of Scope, see in wivid (Exercise; Out of Scope; see in MMDS)

- Oth moment: count of distinct elements
- 1st moment: length of stream
- **● 2nd moment: sum of squares (measures** *uneveness* **related to variance)**

### **standard deviation**

$$
s = \frac{1}{N} \sqrt{\sum_{1}^{N} (x_i - \bar{x})^2}
$$

### **standard deviation**

$$
s = \frac{1}{N} \sqrt{\sum_{1}^{N} (x_i - \bar{x})^2} = \sqrt{(\bar{x}^2) - \bar{x}^2} = \sqrt{\frac{\sum x^2}{N} - (\frac{\sum x}{N})^2}
$$

### **standard deviation**

$$
s = \frac{1}{N} \sqrt{\sum_{1}^{N} (x_i - \bar{x})^2} = \sqrt{(\bar{x}^2) - \bar{x}^2} = \sqrt{\sum_{1}^{N} \frac{(\bar{x}^2) - (\bar{x}^2)}{N}} - (\sum_{1}^{N} \frac{\bar{x}^2}{N})^2
$$
  
For streaming, just need to store  
(1) number of elements, (2) sum of squares.

### **standard deviation**

$$
s = \frac{1}{N} \sqrt{\sum_{1}^{N} (x_i - \bar{x})^2} = \sqrt{(\bar{x}^2) - \bar{x}^2} = \sqrt{\sum_{1}^{N} \frac{1}{N}} - \left(\frac{\sum_{1}^{N} x_i}{N}\right)^2}
$$
  
However, challenge:  
Sum of squares can blow up! *(1) number of elements, (2) sum of squares.*

#### **Filtering:** Select elements with property x

Example: 40B safe email addresses for spam filter

#### **Filtering:** Select elements with property x

Example: 40B safe email addresses for spam filter

The Bloom Filter (approximates; allows *false positives but not false negatives*)

#### **Given:**

|S| keys to filter; will be mapped to |B| bits hashes =  $h_{1,} h_{2}, ..., h_{k}$  independent hash functions

#### **Filtering:** Select elements with property x

Example: 40B safe email addresses for spam filter

The Bloom Filter (approximates; allows *false positives but not false negatives*)

#### **Given:**

|S| keys to filter; will be mapped to |B| bits hashes =  $h_{1,} h_{2}, ..., h_{k}$  independent hash functions

#### **Algorithm:**

set all B to 0 *#B is a bit vector* for each i in hashes, for each s in S: set B[*hi* (s)] = 1 *#all bits resulting from* 

#### **Filtering:** Select elements with property x

Example: 40B safe email addresses for spam filter

The Bloom Filter (approximates; allows *false positives but not false negatives*)

#### **Given:**

```
|S| keys to filter; will be mapped to |B| bits 
    hashes = h_{1,} h_{2}, ..., h_{k} independent hash functions
Algorithm:
    set all B to 0 #B is a bit vector
    for each i in hashes, for each s in S: 
     set B[hi
(s)] = 1 #all bits resulting from 
       … #usually embedded in other code
    while key x arrives next in stream #filter: 
    if B[h_i(x)] == 1 for all i in hashes:
         #do as if x is in S
       else: #do as if x not in S
```
#### **Filtering:** Select elements with property x

Example: 40B safe email addresses for spam filter

The Bloom Filter (approximates; allows *false positives but not false negatives*)

#### **Given:**

```
|S| keys to filter; will be mapped to |B| bits 
    hashes = h_{1,} h_{2}, ..., h_{k} independent hash functions
Algorithm:
    set all B to 0 #B is a bit vector
    for each i in hashes, for each s in S: 
     set B[hi
(s)] = 1 #all bits resulting from 
        … #usually embedded in other code
```

```
while key x arrives next in stream #filter:
```

```
if B[h_i(x)] == 1 for all i in hashes:
```

```
 #do as if x is in S
```

```
 else: #do as if x not in S
```
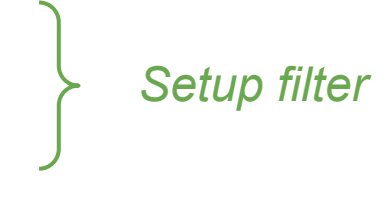

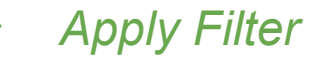

**Filtering:** Select elements with property x

Example: 40B safe email addresses for spam filter

The Bloom Filter (approximates; allows *FPs*)

#### **Given:**

|S| keys to filter; will be mapped to |B| bits hashes =  $h_{1,} h_{2}, ..., h_{k}$  independent hash functions **Algorithm:** set all B to 0 for each i in hashes, for each s in S: set B[*hi* (s)] = 1

 *… #usually embedded in other code* while key x arrives next in stream *#filter:*  if  $B[h_i(x)] == 1$  for all *i* in hashes:

$$
H \circ \text{Cov}_{i}(x) = -1 \text{ for all } c \perp
$$

else: *#do as if x not in S*

What is the probability of a *false positive (FP)*?

Q: What fraction of |B| are 1s?

**Filtering:** Select elements with property x Example: 40B safe email addresses for spam filter The Bloom Filter (approximates; allows *FPs*)

#### **Given:**

|S| keys to filter; will be mapped to |B| bits hashes =  $h_{1,} h_{2}, ..., h_{k}$  independent hash functions **Algorithm:**

```
set all B to 0
for each i in hashes, for each s in S: 
 set B[hi
(s)] = 1 
   … #usually embedded in other code
while key x arrives next in stream #filter: 
if B[h_i(x)] == 1 for all i in hashes:
    #do as if x is in S
  else: #do as if x not in S
```
What is the probability of a *false positive*?

Q: What fraction of |B| are 1s?

```
A: Analogy:
 Throw |S| * k darts at n targets. 
 1 dart: 1/n
d darts: (1 - 1/n)^d = prob of 0
= e^{-d/n} are 0s
```
**Filtering:** Select elements with property x Example: 40B safe email addresses for spam filter The Bloom Filter (approximates; allows *FPs*)

#### **Given:**

|S| keys to filter; will be mapped to |B| bits hashes =  $h_{1,} h_{2}, ..., h_{k}$  independent hash functions **Algorithm:**

```
set all B to 0
for each i in hashes, for each s in S: 
 set B[hi
(s)] = 1 
   … #usually embedded in other code
while key x arrives next in stream #filter: 
if B[h_i(x)] == 1 for all i in hashes:
    #do as if x is in S
  else: #do as if x not in S
```
What is the probability of a *false positive*?

Q: What fraction of |B| are 1s?

```
A: Analogy:
 Throw |S| * k darts at n targets. 
 1 dart: 1/n
d darts: (1 - 1/n)^d = prob of 0
= e^{-d/n} are 0s
         = e^{-1}for large n
```
**Filtering:** Select elements with property x Example: 40B safe email addresses for spam filter The Bloom Filter (approximates; allows *FPs*)

#### **Given:**

|S| keys to filter; will be mapped to |B| bits hashes =  $h_{1,} h_{2}, ..., h_{k}$  independent hash functions **Algorithm:**

```
set all B to 0
for each i in hashes, for each s in S: 
 set B[hi
(s)] = 1 
   … #usually embedded in other code
while key x arrives next in stream #filter: 
if B[h_i(x)] == 1 for all i in hashes:
    #do as if x is in S
  else: #do as if x not in S
```
What is the probability of a *false positive*?

Q: What fraction of |B| are 1s?

```
A: Analogy:
 Throw |S| * k darts at n targets. 
  1 dart: 1/n
d darts: (1 - 1/n)^d = prob of 0
= e^{-d/n} are 0s
```

```
thus, (1 - e^{-d/n}) are 1s
```
probability all *k* being 1?

**Filtering:** Select elements with property x Example: 40B safe email addresses for spam filter The Bloom Filter (approximates; allows *FPs*)

#### **Given:**

|S| keys to filter; will be mapped to |B| bits hashes =  $h_{1,} h_{2}, ..., h_{k}$  independent hash functions **Algorithm:**

```
set all B to 0
for each i in hashes, for each s in S: 
 set B[hi
(s)] = 1 
  … #usually embedded in other code
 while key x arrives next in stream #filter: 
if B[h_i(x)] == 1 for all i in hashes:
     #do as if x is in S
   else: #do as if x not in S
```
What is the probability of a *false positive*?

Q: What fraction of |B| are 1s?

```
A: Analogy:
 Throw |S| * k darts at n targets. 
 1 dart: 1/n
d darts: (1 - 1/n)^d = prob of 0
= e^{-d/n} are 0s
```

```
thus, (1 - e^{-d/n}) are 1s
```
probability all *k* being 1? **(1 - e-(|S|\*k)/n ) k**

Note: Can expand S as stream continues as long as |B| has room (e.g. adding verified email addresses)

*(Leskovec et al., 2014)*

# **Streaming Topics**

- **General Stream Processing Model**
- **Sampling** 
	- approx. random
	- hierarchical approx. random
- **Counting Elements** 
	- distinct elements
	- mean, standard deviation
- **Filtering data according to a criteria** 
	- bloom filter setup + application
	- calculating false positives